## **Применение лабораторных установок и моделей компьютерных лабораторных работ для демонстрации физических явлений**

*С. Л. Шергин<sup>1</sup> \** 

<sup>1</sup> Сибирский государственный университет геосистем и технологий, г. Новосибирск, Российская Федерация \* e-mail: serkron@mail.ru

**Аннотация.** Рассматривается возможность применения натурных установок для выполнения лабораторных работ и моделей компьютерных лабораторных работ в качестве демонстрации физических явлений и процессов при изучении дисциплины «Физика». Представлены натурные и компьютерные лабораторные работы, выполняемые на кафедре Физики СГУГиТ, с помощью которых возможно осуществлять демонстрацию физических явлений, освещаемых в таких разделах как: «Электричество», «Магнетизм», «Колебания и волны», «Геометрическая и волновая оптика», «Молекулярная физика и термодинамика», «Квантовая физика», «Ядерная физика». Представлены примеры внедрения практики использования натурных установок лабораторных работ и виртуальных моделей компьютерных лабораторных работ в качестве демонстраций физических явлений и процессов, такие как: а) лабораторная установка, входящая в состав лабораторной работы «Изучение колебаний струны методом резонанса»; б) лабораторная установка, входящая в состав лабораторных работ «Опыт Юнга» и «Дифракционная решетка»; в) виртуальная модель электростатического поля созданного системой точечных зарядов; г) виртуальная модель распределения молекул газа по высоте (Распределение Больцмана); д) виртуальная модель явления внешнего фотоэффекта.

**Ключевые слова:** визуальная демонстрация, натурная лабораторная работа, компьютерная лабораторная работа, демонстрация физических явлений

### **Application of Laboratory Setups and Computer Lab Models to Demonstrate Physical Phenomena**

### *S. L. Shergin1\**

<sup>1</sup> Siberian State University of Geosystems and Technologies, Novosibirsk, Russian Federation \* e-mail: serkron@mail.ru

**Abstract.** The possibility of using full-scale installations for performing laboratory work and models of computer laboratory works as a demonstration of physical phenomena and processes in the study of «Physics» is considered. Presented full-scale and computer laboratory works are performed at the Physics Department of SSUGT, with their help it is possible to demonstrate physical phenomena covered in such sections as: «Electricity», «Magnetism», «Oscillations and waves», «Geometric and wave optics», «Molecular physics and thermodynamics», «Quantum physics», «Nuclear physics». Examples of the implementation of the practice of using full-scale installations of laboratory works and virtual models of computer laboratory works as demonstrations of physical phenomena and processes are presented, such as: a) laboratory installation, which is part of the laboratory work "Study of string vibrations by the resonance method"; b) laboratory installation, which is part of the laboratory works "Jung's Experience" and "Diffraction Grating"; c) a virtual model of the electrostatic field created by a system of point charges; d) a virtual model of the distribution of gas molecules in height (Boltzmann distribution); e) virtual model of the external photoelectric effect.

**Keywords:** visual demonstration, full-scale laboratory work, computer laboratory work, demonstration of physical phenomena

## *Введение*

Одним из элементов учебного процесса по физике является натурная или виртуальная демонстрация физического явления. Понимание фундаментальных законов, объясняющих физические явления, формирует у будущих специалистов умение мыслить и дает базу для освоения специальных технических дисциплин. Организация натурного демонстрационного эксперимента связана со значительными временными и финансовыми затратами, что частично может нивелировать виртуальный демонстрационный эксперимент [1,2]. При этом, физика является экспериментальной наукой, и реальный эксперимент, демонстрирующий явление впервые для наблюдателя, более информативен, чем компьютерная модель, несмотря на большое количество работ в области виртуальных моделей физических явлений [3‒7]. Следовательно, преподаватель вынужден использовать имеющуюся технологическую базу и находить баланс (паритет) между натурной и виртуальной демонстрацией физического явления.

На протяжении 50-ти лет на кафедре физики СГУГиТ проводятся занятия по дисциплине «Физика» для всех технических специальностей и направлений подготовки вуза. Преподавание осуществляется в виде лекционных, лабораторных и практических занятий. В течение всего времени на кафедре внедряются новые натурные  $[8-10]$  и компьютерные лабораторные работы  $[11-14]$ .

## *Методы и материалы*

На кафедре физики для лекционных занятий существует комплект исключительно демонстрационного натурного оборудования для визуализации физических явлений и процессов. Например, в рамках раздела «Электричество и магнетизм» демонстрируется движение в переменном магнитном поле проводника, представляющего собой пальчиковую батарейку с установленными на ее полюсах магнитами, движущуюся в соленоидальном тоннеле из медной проволоки (рис. 1). Или в рамках раздела «Колебания и волны» демонстрируется распространение волны в упругой среде в виде продольных и поперечных колебаний частиц среды (рис. 2). В разделе «Геометрическая и волновая оптика» демонстрируется явление полного внутреннего отражения или траектория луча, прошедшего сквозь оптические детали на оптическомстенде (рис. 3), закон Малюса на двух скрещенных под разными углами поляризаторах или интерференция поляризованных лучей при помощи установки между двумя поляризаторами прозрачных структур разной толщины (рис. 4). В разделе «Ядерная физика» демонстрируются треки высокоэнергетических частиц космических лучей и естественного радиационного фона (рис. 5).

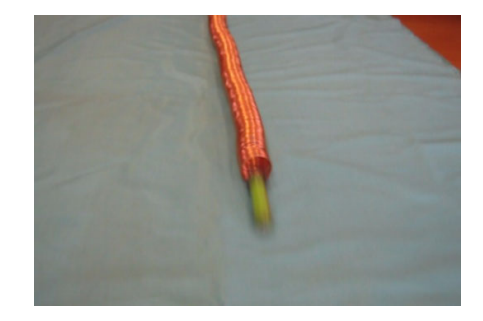

Рис. 1. Проводник в магнитном поле

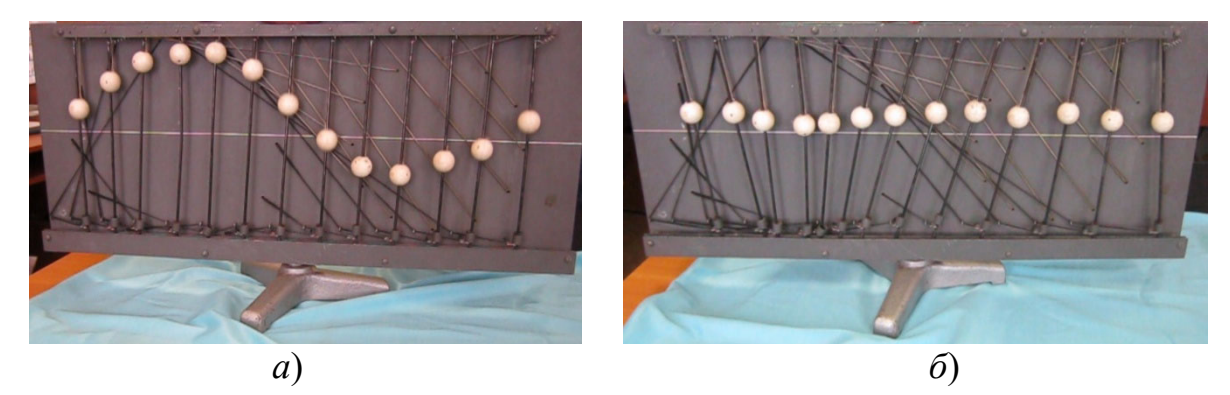

Рис. 2. Волна в упругой среде: *а*) – поперечная; *б*) – продольная

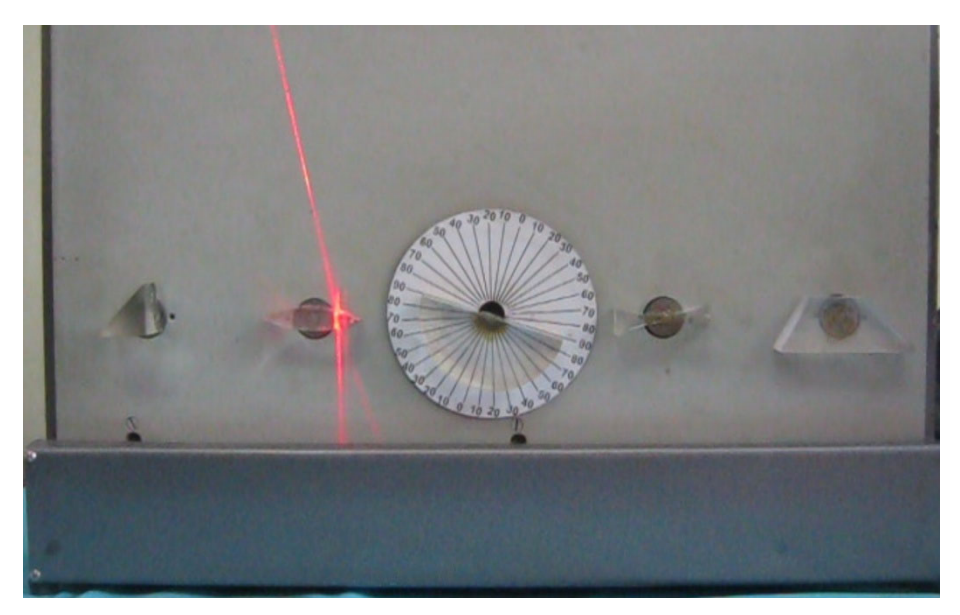

Рис. 3. Стенд по геометрической оптике

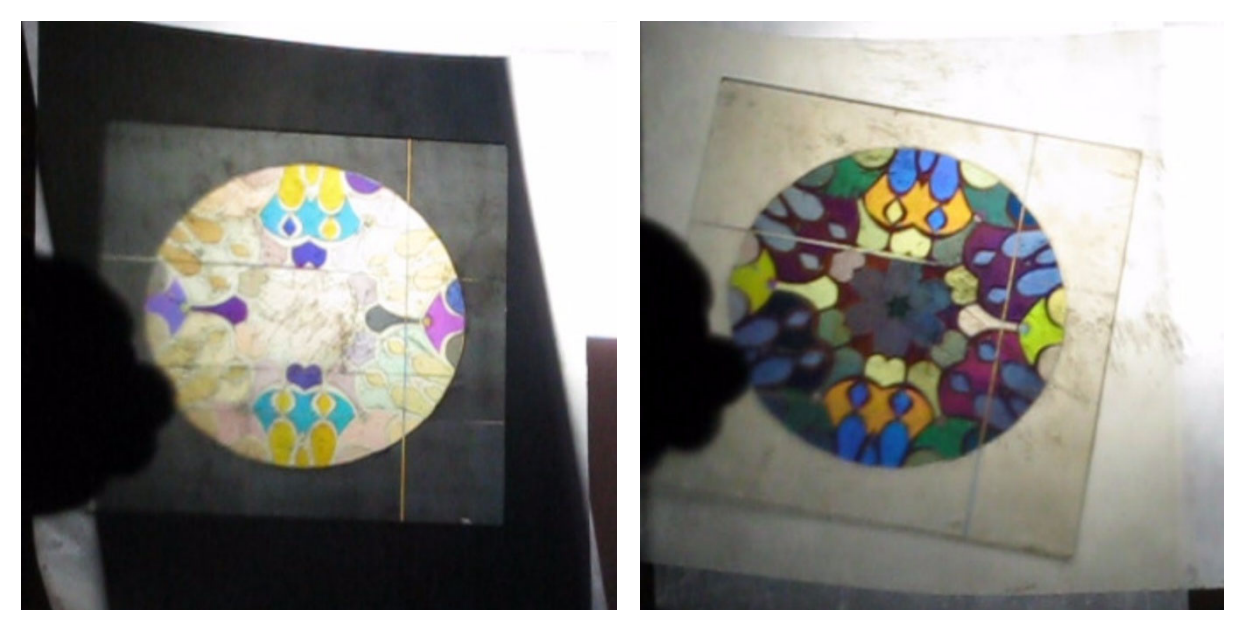

Рис. 4. Интерференция поляризованных лучей

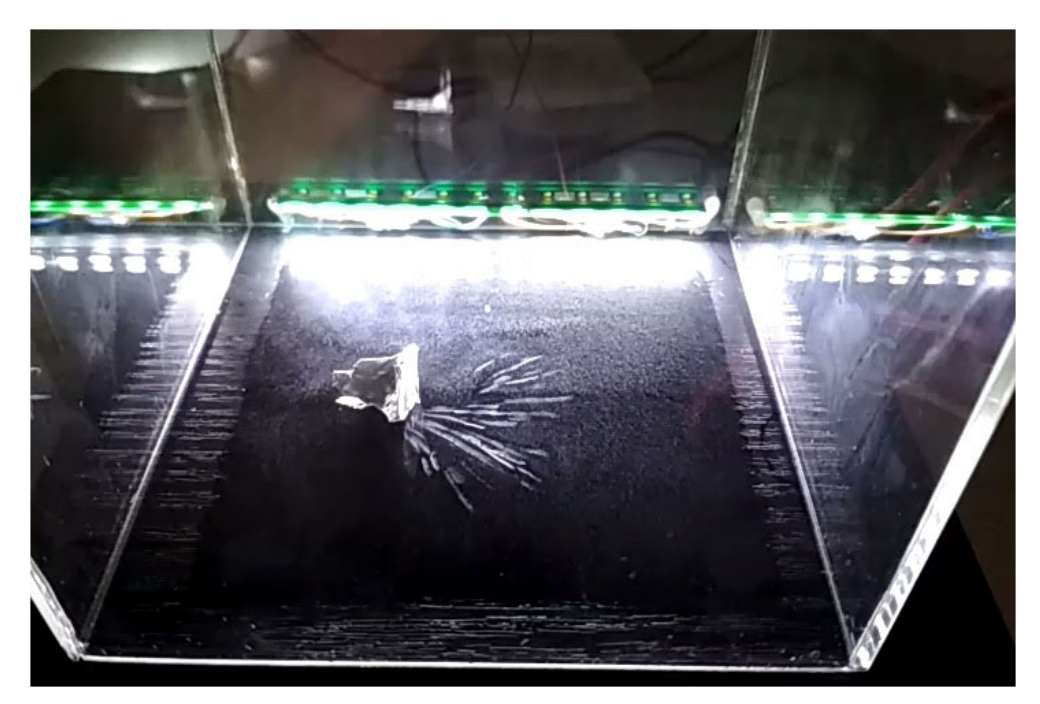

Рис. 5. Камера Вильсона [9]

Для расширения комплекта демонстрационного оборудования физических явлений и процессов принято решение использовать установки натурных лабораторных работ, а также виртуальные модели компьютерных лабораторных работ, демонстрируемые на интерактивных досках.

# *Результаты*

В разделе «Колебания и волны» при помощи установки состоящей из закрепленной с двух концов струны, звукового генератора и магнита, демонстрируется колебательный процесс, называемый стоячей волной (рис. 6). Данная установка входит в состав лабораторной работы «Изучение колебаний струны методом резонанса». В разделе «Волновая оптика» при помощи лазера, пары щелей или дифракционной решетки и экрана, демонстрируется явление интерференции или дифракции (рис. 7). Данная установка входит в состав лабораторной работы «Опыт Юнга» или «Дифракционная решетка».

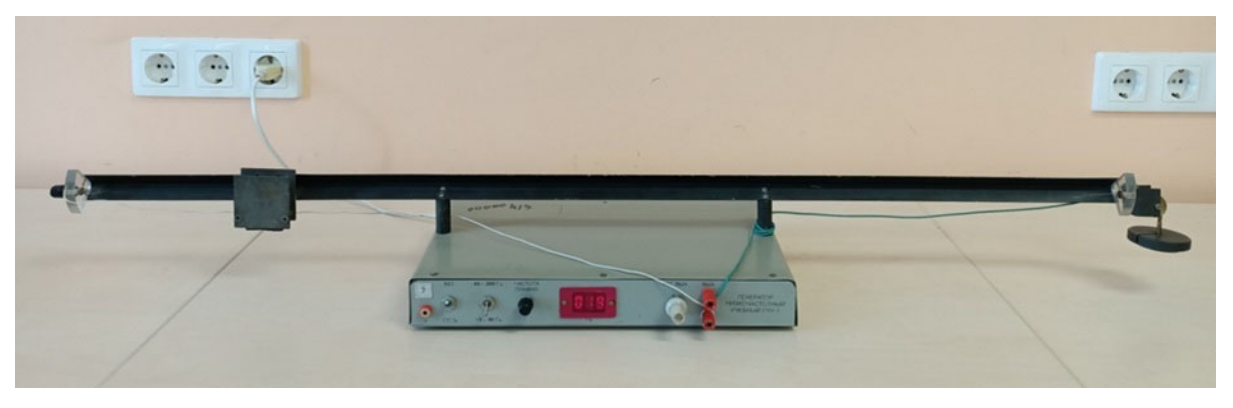

Рис. 6. Установка для демонстрации стоячей волны

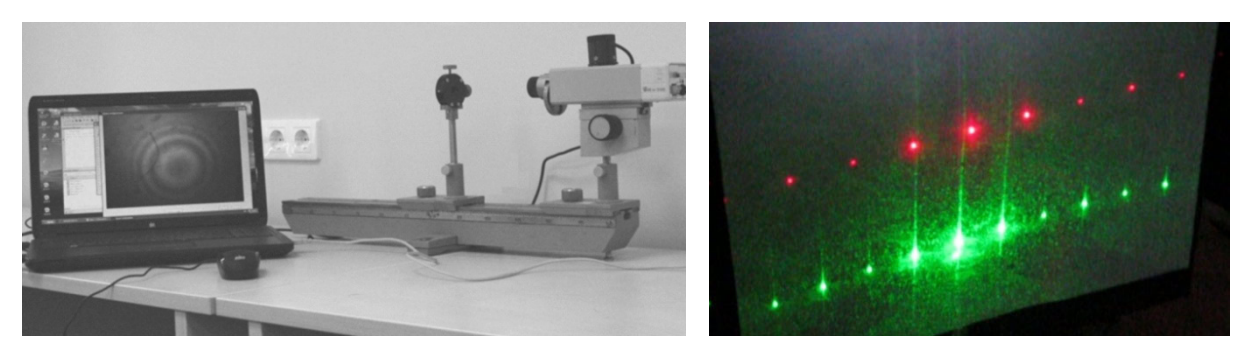

Рис. 7. Установка для демонстрации явлений волновой оптики

Для демонстрации физических явлений, которые невозможно наблюдать визуально, удобно применять компьютерные технологии, используя имеющиеся компьютерные лабораторные работы, разработанные на кафедре физики  $[11-14]$ . В разделе «Электричество» при помощи модели компьютерной лабораторной работы «Изучение электростатического поля» демонстрируется электростатическое поле, созданное системой точечных зарядов разных знаков в виде силовых линий (рис.8).

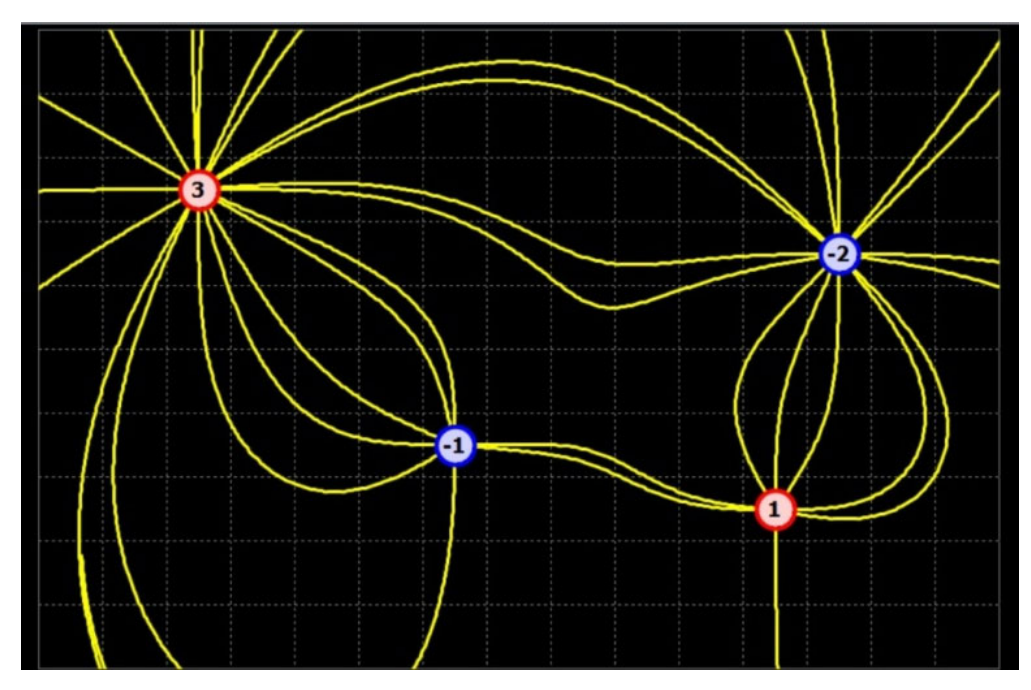

Рис. 8. Модель электростатического поля

В разделе «Молекулярная физика» при помощи модели компьютерной лабораторной работы «Распределение Больцмана» демонстрируется распределение молекул газа по высоте или потенциальным энергиям в зависимости от температуры и массы молекулы газа (рис. 9). В разделе «Квантовая физика» при помощи модели компьютерной лабораторной работы «Опыт Ленарда» демонстрируется явление внешнего фотоэффекта (рис. 10).

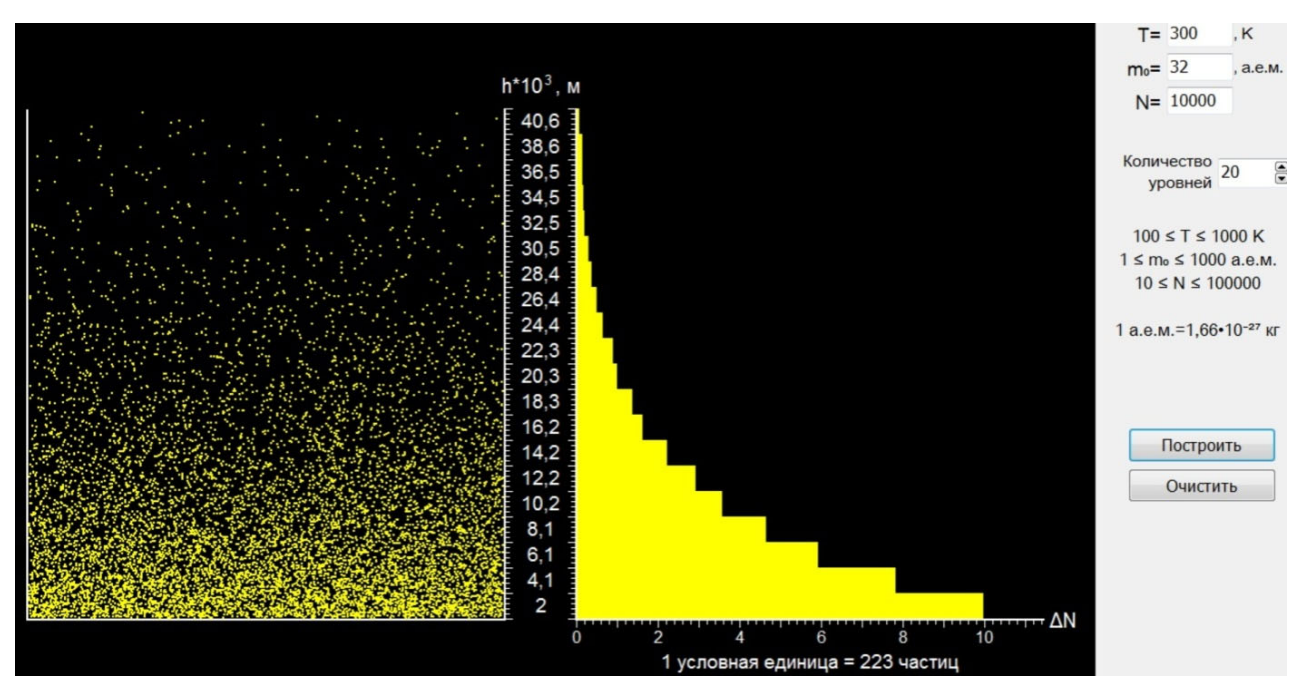

Рис. 9. Модель распределения молекул газа по высоте

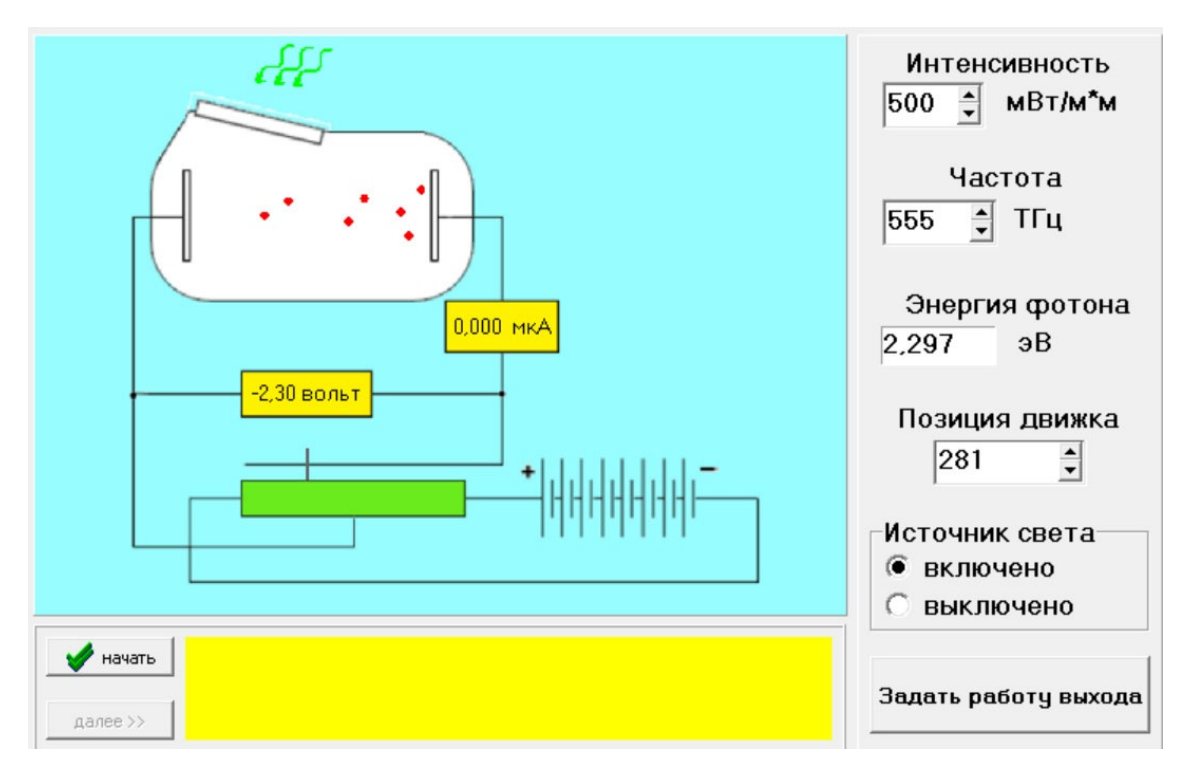

Рис. 10. Модель явления фотоэффект

# *Обсуждение*

Применение натурных лабораторных установок в качестве демонстрационного оборудования увеличивает количество демонстрируемых физических явлений и процессов, при этом не требует дополнительных материальных затрат и времени на изготовление дополнительного оборудования.

Внедрение компьютерных виртуальных демонстраций расширяет перечень демонстраций физических явлений по сравнению с натурными лабораторными установками и дополняет их.

#### *Заключение*

Внедрение практики использования натурных установок лабораторных работ и виртуальных моделей компьютерных лабораторных работ в качестве демонстраций физических явлений и процессов способствует более качественному и быстрому усвоению учебного материала при изучении дисциплины «Физика». При помощи компьютерных технологий создаются компьютерные лабораторные работы, виртуальные модели которых возможно применять для демонстрации физических явлений, где возникают ограничения применения натурного оборудования, невозможность создания или использования натурного оборудования.

Данное натурное оборудование и виртуальные модели компьютерных лабораторных работ, также могут применяться в профориентационной работе кафедры физики СГУГиТ [15], с обучающимися школ, в качестве демонстрации физических явлений и процессов на лекционных занятиях, в рамках различных мероприятий вуза.

#### БИБЛИОГРАФИЧЕСКИЙ СПИСОК

1. Оспенников А. А., Нельзин А. Е., Антонова Д. А. Цифровая учебно-методическая коллекция как средство сопровождения демонстрационного физического эксперимента // Вестник Пермского государственного гуманитарно-педагогического университета. Серия: Информационные компьютерные технологии в образовании. – 2011. – № 7. – С. 4–14.

2. Бобылев Ю. В., Грибков А. И., Романов Р. В. Комплексный подход к демонстрационному эксперименту по физике // Научный результат. Педагогика и психология образования. –  $2018. - T. 4. - N<sub>2</sub> 3. - C. 12-23.$ 

3. Данилов О. Е. Демонстрация зависимости интерференционной картины от разности начальных фаз волн, испускаемых точечными источниками, с помощью компьютерной модели // Молодой ученый. – 2015. – №6. – С. 12–15.

4. Данилов О. Е. Демонстрация зависимости распределения интенсивности интерферируемой волны вдоль прямой от расстояния между этой прямой и отрезком, соединяющим точечные источники когерентных волн, с помощью компьютерной модели // Молодой ученый. –  $2014. - N<sub>2</sub>16. - C. 15-19.$ 

5. Зинчик А. А., Стафеев С. К. Опыт создания и сетевого использования компьютерных демонстраций по волновой оптике // Компьютерные инструменты в образовании. – 2006. –  $N_2$ 3. – C. 59–62.

6. Музыченко Я. Б. Моделирование оптических явлений при помощи программного обеспечения *VirtualLab* // Компьютерные инструменты в образовании. – 2010. – №3. – С. 45–52.

7. Колосков, С.Ю. Использование цифрового измерительного комплекса на базе платформы Arduino в лабораторном практикуме по физике [Текст] / С.Ю. Колосков, М.И. Старовиков, И.В. Старовикова // Открытое и дистанционное образование. – 2017. - № 1 (65). – С. 51–57.

8. Шергин С. Л. Натурные лабораторные работы по физике как этап проектного обучения // Актуальные вопросы образования. – 2021. – № 2. – С. 189–191.

9. Достовалов Н. Н., Шергин С. Л. Разработка мини-проекта "камера Вильсона" в рамках реализации проектного обучения // Актуальные вопросы образования. – 2021. – № 2. – С. 164– 168.

10. Чесноков В.В., Корнеев В.С., Батомункуев Ю.Ц., Райхерт В.А. Особенности использования комплекса лабораторных работ по волновой оптике в процессе изучения курса физики // Актуальные вопросы образования. – 2014. – № 1. – С. 251–254.

11. Тюшев А. Н. Физика. Механика. Электричество. Магнетизм. Колебания (виртуальный физический практикум) [Электронный ресурс]: сб. описаний лаб. работ / А. Н. Тюшев ; СГУГиТ. - Новосибирск : СГУГиТ, 2017. – 81 с.

12. Райхерт В. А., Шергин С. Л., Корнеев В. С. Применение компьютерных технологий для виртуальных демонстраций по физике на примере дифракции на пропускающей решетке // Физическое образование в ВУЗах. – 2020. – Т. 26. – № 4. – С. 79–87.

13. Корнеев В.С., Райхерт В.А., Шергин С.Л., Никулин Д.М. Компьютерная обработка изображений дифракционных картин в лабораторных работах по физике // Физическое образование в вузах. – 2019. – №4(25). – С. 31–38.

14. Корнеев В. С., Райхерт В. А., Михайлова Д. С. Компьютерная обработка в учебных целях изображений интерференционных и дифракционных картин, получаемых видеокамерами // Интерэкспо ГЕО-Сибирь-2018. XIV Междунар. науч. конгр. : Междунар. науч. конф. «СибОптика-2018» : сб. материаловв 2 т. (Новосибирск, 23–27 апреля 2018 г.). – Новосибирск : СГУГиТ, 2018. Т. 2. – С. 118–125.

15. Шергин С. Л., Казацкий С.Г., Сырнева А.С., Никулин Д.М. Профориентационная работа по естественно-научным дисциплинам как составляющая непрерывного образования // Актуальные вопросы образования. – 2019. – № 3. – С. 67–70.

© *С. Л. Шергин, 2022*